**How to apply "Metal Chrome Text Effect" Text Styles in Photoshop**

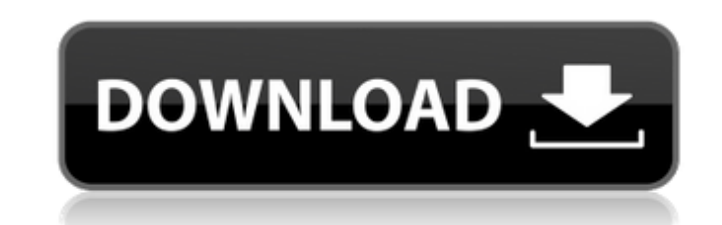

**Photoshop Chrome Styles Free Download Crack Activation Free (Updated 2022)**

9. \*\*Create a new file and save the image as a JPEG.\*\* You can also just drag your image from the Finder window into the Adobe Photoshop interface. 10. \*\*Prepare the image.\*\* Open the image and make sure that the layer mask button is selected. 11. \*\*Create a new layer mask and/or existing layer mask, depending on what you're doing.\*\* To create a new layer mask: 1. Click the Create a New Layer Mask icon (it's the square with a white outline) on the Layers palette or create a new layer. 2. Click the layer mask thumbnail at the bottom of the Layers palette. A slider appears and you can move the black and white sliders to create the tone to mask the image. 3. To get rid of a mask, simply click in the image area. To work with an existing layer mask: 1. Click the layer mask thumbnail at the bottom of the Layers palette. 2. Click the layer mask thumbnail for the layer you want to mask. The darker the image, the darker the mask. 3. Drag on the image to create the mask. You can also click the Layer Mask button on the tool bar and choose from a gallery of different shapes and textures, as shown in Figure 8-7. The Tools | Edit | Enhance | Define Document Colors button enables you to select a color from an image to use as the text color in your document. Click the button and a dialog box opens with an assortment of colors for you to select. Click the Color Swatches window and click the Define button at the bottom. You can also set the color using the Red, Green, and Blue channels and the Color Picker. 12. \*\*Save the document.\*\* You'll find the File menu option to be quite handy. FIGURE 8-7: The Layer Mask tool has lots of options for creating awesome layer masks. To undo everything that you've done: 1. Select Undo from the Quick Access menu. 2. Choose the image you want to undo from the Layers palette. 3. Apply the undo using the menu command.

## **Photoshop Chrome Styles Free Download Free Registration Code**

So, whether you are going to use Elements as an alternative to Photoshop, or as a part of a Photoshop team, you should know all its features. I went through the whole Photoshop's features and compared them to the features of Elements. Here you will find a list of Elements alternatives to Photoshop features. From 2020, Adobe Photoshop will no longer be the leading professional image editor, as it is replaced by Photoshop CC. So, to keep this information up-to-date and accurate, I did my best to update it as much as possible for you. Here's the complete list of features of Photoshop and Photoshop Elements Spot Healing Brush (Mac, Windows) Lakes was used to perform a new version of the traditional Healing Brush. Using a drop-down box, you can select the amount of pixels to repair. Sometimes the selected area is not always necessary. The spot Healing Brush can be applied to different types of objects, and it is used to repair all kinds of media. In Photoshop CC, you can use a small move toolbox with four tools; With the Spot Healing brush, you can edit an area of the image. You can use the Spot Healing Brush, if you want to remove that part of the photo. Modify Windowing (Mac, Windows) The Modify window lets you change the image from a  $4 \times 4$  image to a 16  $\times$  16 image. You can change the view from a 4  $\times$  4 window to a 16  $\times$  16 window in the Modify window. It is used for converting the four-area windows. Clone Stamp (Mac, Windows) Lakes has taken the place of Clone Stamp. It is a more-advanced version of the Clone Stamp. You can use the Clone Stamp in Photoshop, but it is not easy to use. Sometimes, you need to research more on the Clone Stamp. So, the Clone Stamp in Elements has all of the features of the professional version. Clone Stamp is used to cut the area of the image that has been selected by the selection tool. Scissors Mask Spot Healing Brush (Mac, Windows) Lakes replaced the traditional Healing Brush. The Spot Healing Brush 05a79cecff

**Photoshop Chrome Styles Free Download Crack+ Serial Number Full Torrent [April-2022]**

Q: How to use regex while stripping special characters from a string? I have this string which contains the latitude and longitude. I want to extract the latitude and longitude values separately and store them in two different strings by using regular expression. dta = '{ "lat": 40.414709, "long": 75.595511, "location":"Mumbai", "coordinates":[40.414709, 75.595511] }' Here, 'lat' and 'long' are the coordinates from the string and 'Mumbai' is the location. I tried something like this... import re parsed\_string = re.sub(r"(lat|long)": "[0-9.]+", "", dta) But, I am expecting '40.414709' as the latitude value. Here, when I apply the regular expression, it removes the whole string. I hope to get your suggestions for this. Thanks in advance. A: Try: import re parsed\_string = re.sub(r'(latllong)": [0-9.]+', r"\1: "", dta) # '40.414709', '75.595511' Q: Не понятно почему происходит исключение во время выполнения метода Всем привет. Имеется следующий код: class A(dict): def \_\_init\_\_(self, \*args, \*\*kwargs): dict.\_\_init\_\_(self, \*args, \*\*kwargs) @property def a(self): self.\_a = 0 @a.setter def a(self, val): self.  $a = val$  def get

## **What's New In Photoshop Chrome Styles Free Download?**

A simple, rapid, and efficient method for the production of highly active, large-scale hIL-2 using the Escherichia coli expression system. The sequence encoding human interleukin-2 (hIL-2) was modified by replacing its N-terminal leader sequence with the E. coli aminoacyl tRNA synthetase (aaRS) sequence, which was fused to the C-terminus of the protein. This fusion protein was expressed and secreted into the periplasmic space of the E. coli strain GB13113. The fusion protein was then released from the periplasmic space by osmotic shock and purified by a monoclonal antibody immobilized affinity column. The specific activity of hIL-2 was about 5-fold higher than that produced by the previous protocol. Highly active hIL-2 was obtained in a large volume without any denaturation of the protein. Its activity was maintained at a high level for at least 3 months at 20 degrees C.The Army Corps of Engineers (Corps) has completed the Mississippi Riverfront Corridor Management Study to study the feasibility of creating a new park and recreation system on the Mississippi River. This means the Corps will take another look at how to develop a park system on the riverfront. The purpose of the study is to determine, once and for all, the best way to manage this riverfront area, update it for the future and then promote it as a destination for visitors. "The Mississippi Riverfront Corridor Management Study identifies major opportunities for the Corps to improve the city of St. Louis and the economic activity along the riverfront," said Bud Krueger, assistant district engineer. "We need to figure out the best way to manage the area as we continue to develop the riverfront." The Corps will determine funding, acquisition and other related considerations as the study unfolds. It will also work closely with local partners and the public, including the St. Louis Regional Tourism Council, Missouri Department of Economic Development, St. Louis County, the St. Louis Convention & Visitors Commission, the National Park Service, and the City of St. Louis. This project will have a major impact on commerce in St. Louis County and the surrounding area. Preliminary results show that new park and recreation facilities along the riverfront can support an estimated 420,000 tourist visitors annually. This equates to an annual increase of \$8 million in tourist income to the region. "This study provides

## **System Requirements:**

<https://wilsonvillecommunitysharing.org/free-photoshop-actions-for-drawing/> [https://www.vedraivedrai.eu/wp-content/uploads/2022/07/how\\_to\\_download\\_photoshop\\_on\\_android.pdf](https://www.vedraivedrai.eu/wp-content/uploads/2022/07/how_to_download_photoshop_on_android.pdf) <https://brandyallen.com/2022/07/01/999-free-handwriting-fonts/> <https://streetbazaaronline.com/2022/07/01/40-free-photoshop-brushes-for-designers-graphicstockfinder/> [https://warshah.org/wp-content/uploads/2022/07/adobe\\_photoshop\\_download\\_for\\_pc\\_windows\\_7\\_crack.pdf](https://warshah.org/wp-content/uploads/2022/07/adobe_photoshop_download_for_pc_windows_7_crack.pdf) <http://mysquare.in/?p=33466> <https://www.rsm.global/romania/en/system/files/webform/adobe-photoshop-cs4-32bit-download.pdf> <https://centralpurchasing.online/adobe-photoshop-7-0-update-7-0-9/> <https://www.wareham.ma.us/sites/g/files/vyhlif5146/f/uploads/concomfees4.pdf> <https://over-the-blues.com/advert/watercolors-photoshop-brushes-for-free/> [https://www.oldlyme-ct.gov/sites/g/files/vyhlif3616/f/uploads/application\\_burn\\_permit.pdf](https://www.oldlyme-ct.gov/sites/g/files/vyhlif3616/f/uploads/application_burn_permit.pdf) <https://www.mbca.org/sites/default/files/webform/raesig914.pdf> <https://diontalent.nl/2022/07/01/photoshop-custom-shapes-free-download/> [http://www.cepheid-consulting.com/en/system/files/webform/webform\\_fichier\\_cv/vurfax859.pdf](http://www.cepheid-consulting.com/en/system/files/webform/webform_fichier_cv/vurfax859.pdf) <https://www.careerfirst.lk/sites/default/files/webform/cv/fillaum54.pdf> [https://secretcs2020.com/wp-content/uploads/2022/07/how\\_to\\_download\\_photoshop\\_windows\\_81.pdf](https://secretcs2020.com/wp-content/uploads/2022/07/how_to_download_photoshop_windows_81.pdf) <https://www.tailormade-logistics.com/sites/default/files/webform/adobe-photoshop-cs3-ex-morden-download.pdf> <https://biodashofficial.com/adobe-photoshop-7-0-crack/> <https://www.hajjproperties.com/advert/adobe-photoshop-product-key-free/> [https://moorlandsisoc.org/wp-content/uploads/2022/07/HD\\_Matte\\_PSD\\_Resume\\_Template.pdf](https://moorlandsisoc.org/wp-content/uploads/2022/07/HD_Matte_PSD_Resume_Template.pdf)

Windows 10 (64 bit or lower), Windows 8.1 (64 bit or lower), Windows 8 (64 bit or lower) and Windows 7 (64 bit or lower) Quake III: Resurrection version NVIDIA ATI Intel AMD Minimum: Intel Core2 Duo (2.0 GHz or higher) 2 GB RAM 2 GB RAM

## Related links: